## 納税証明書はスマホで申請!!

-窓口での待ち時間短縮!!―

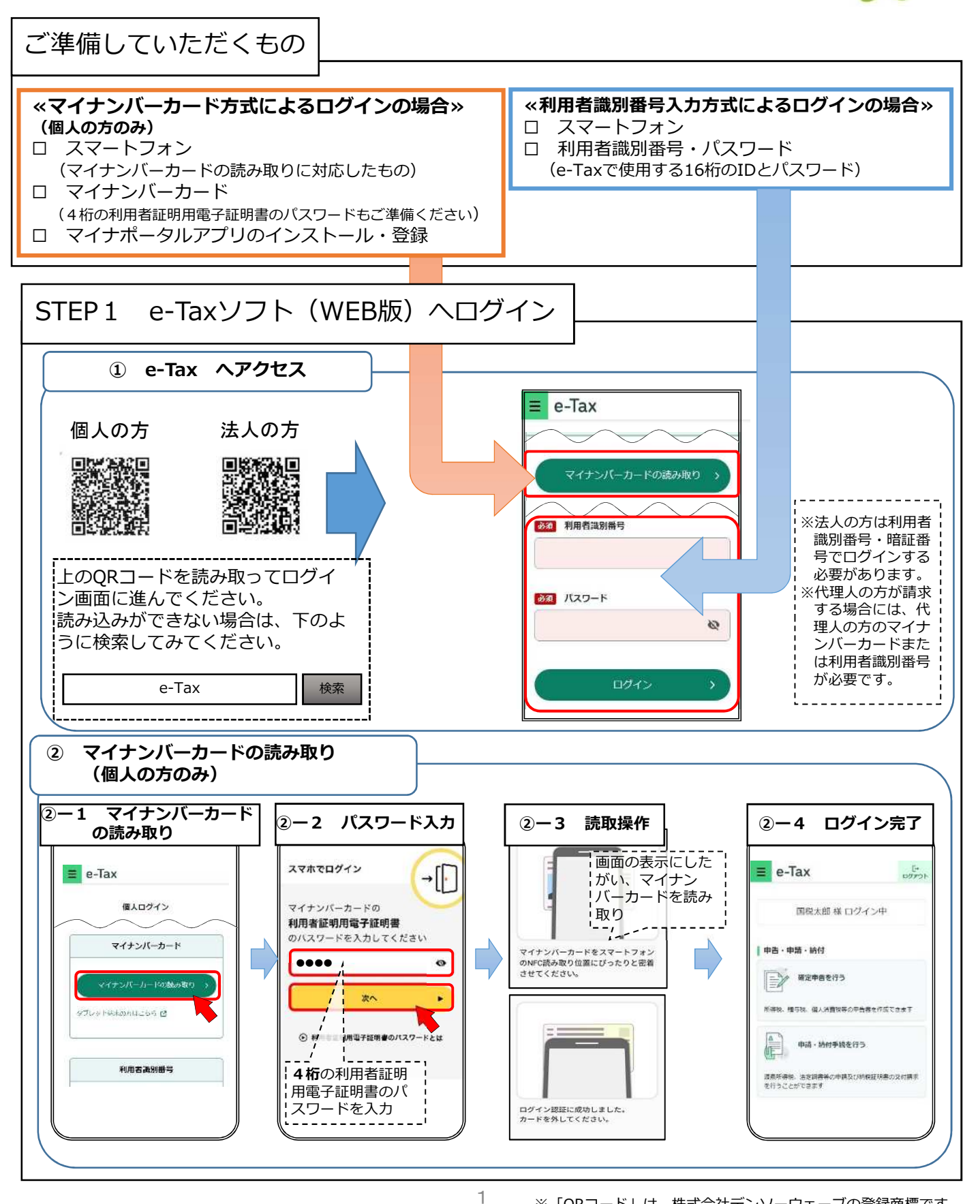

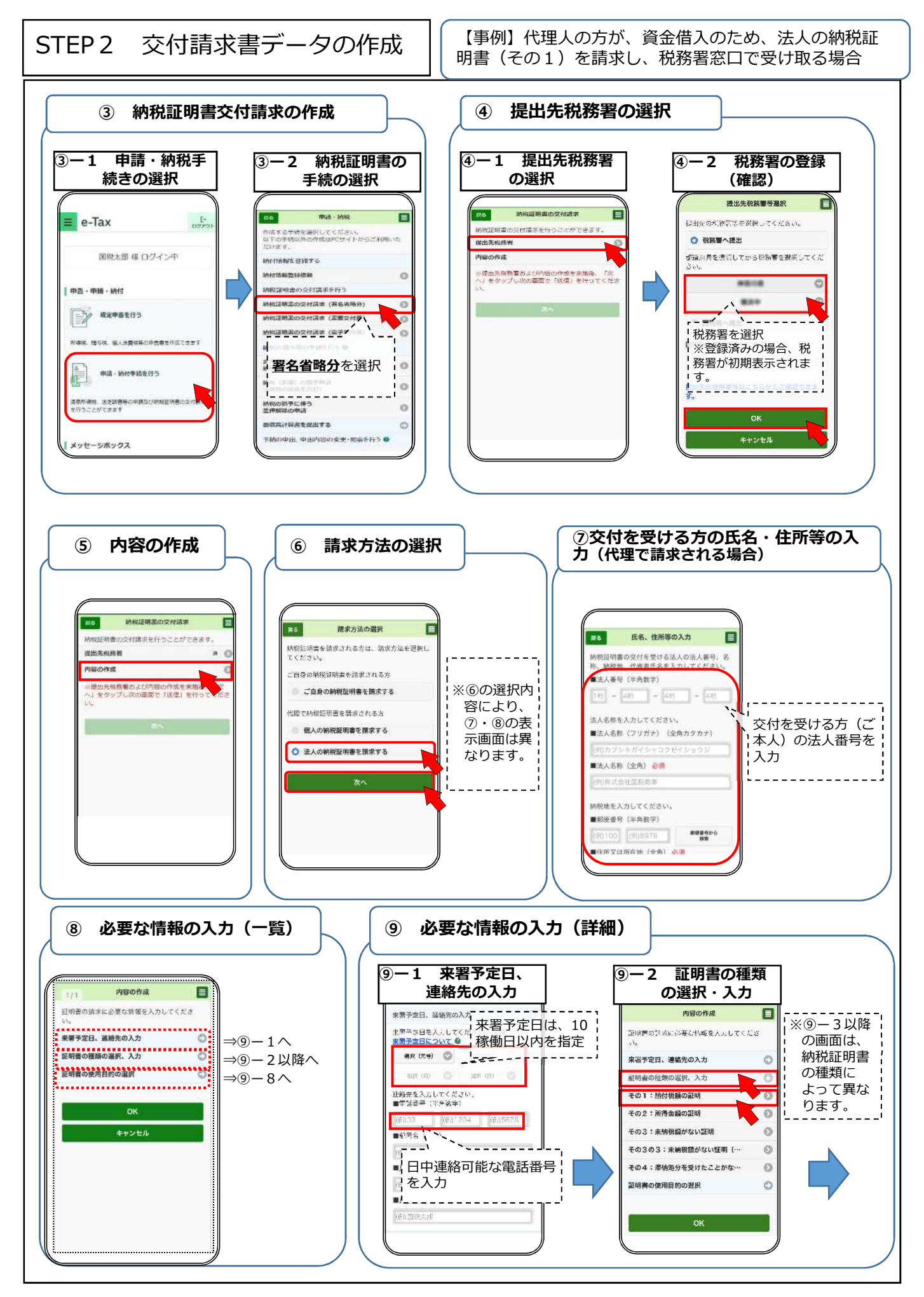

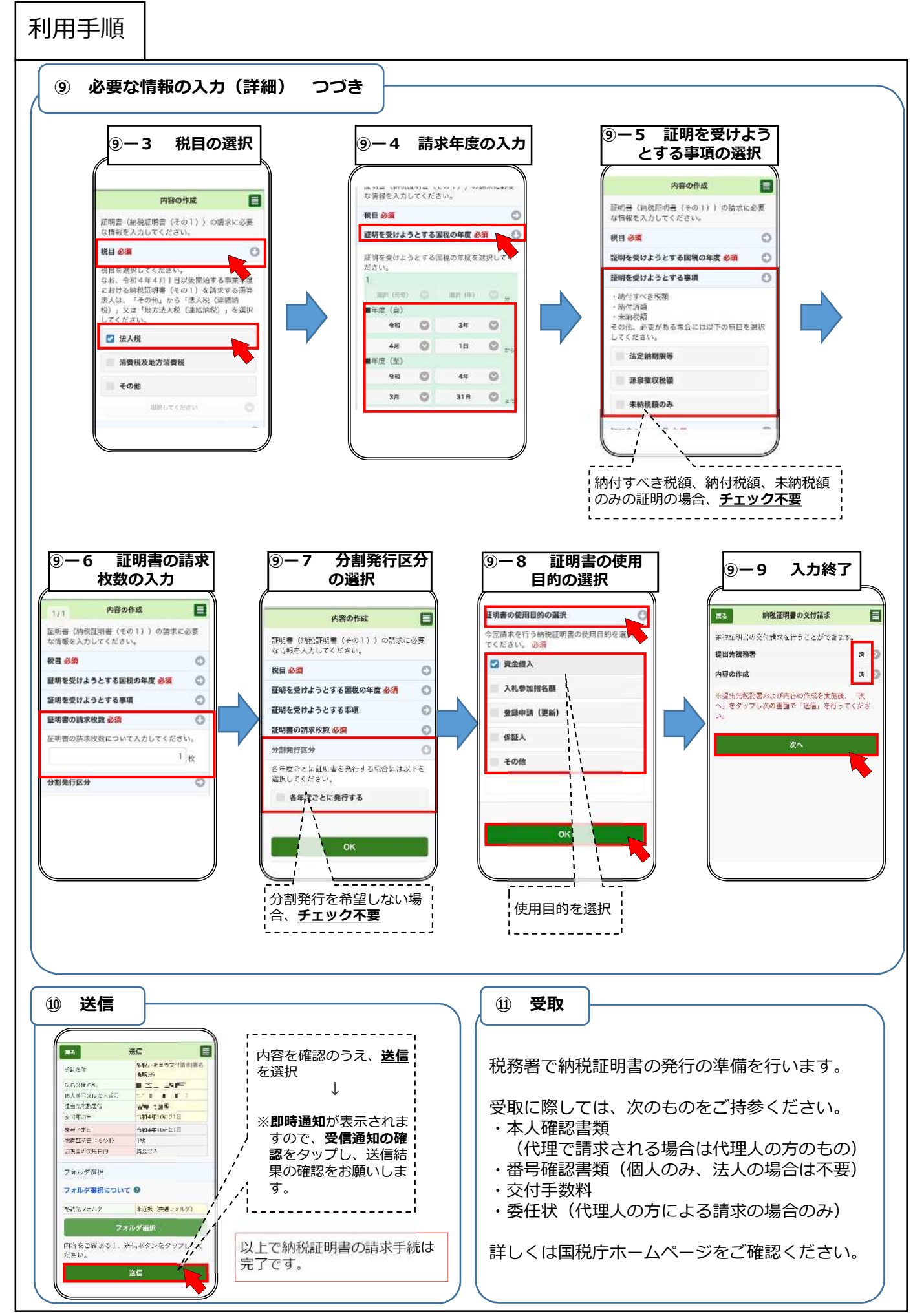

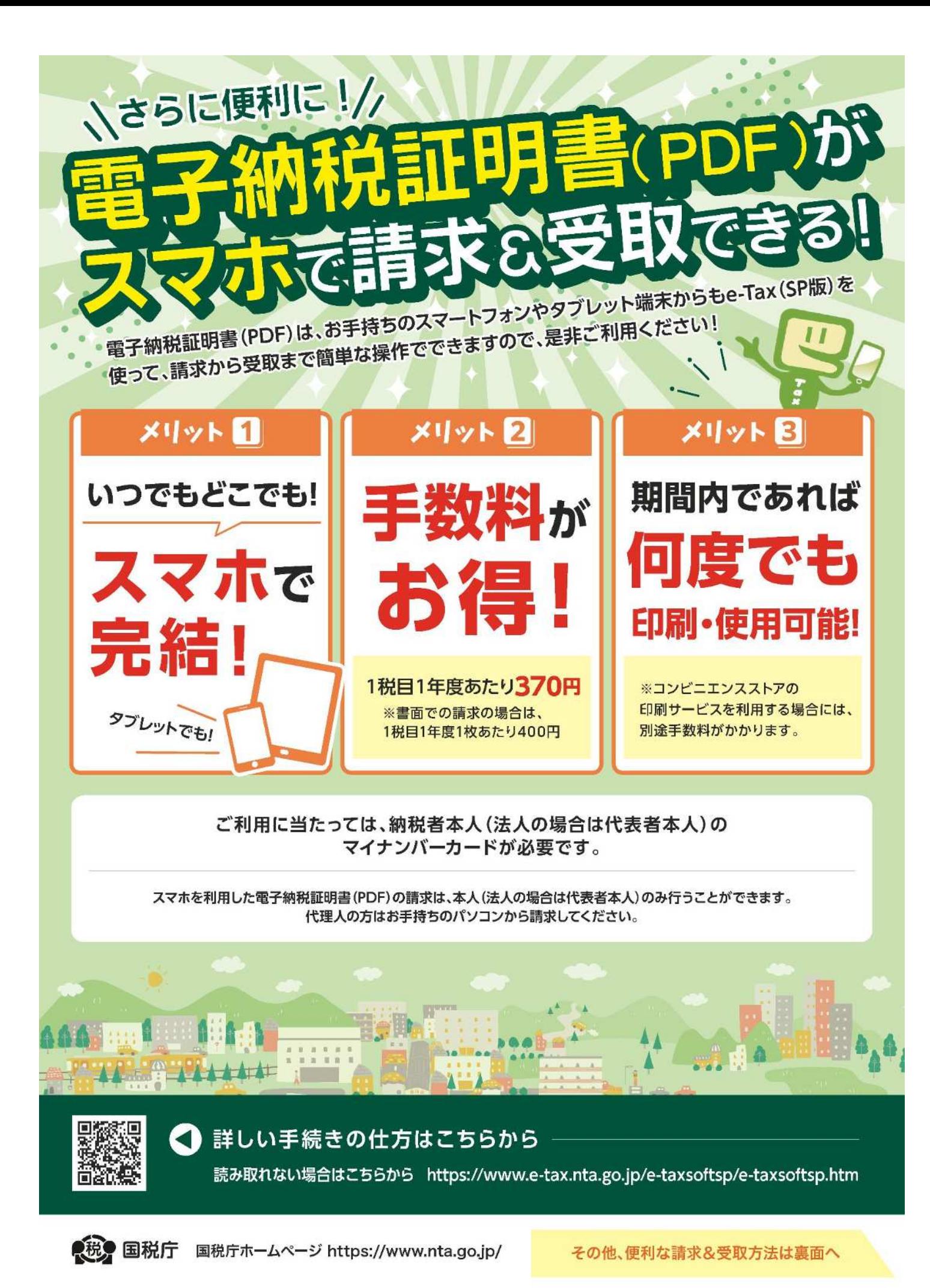